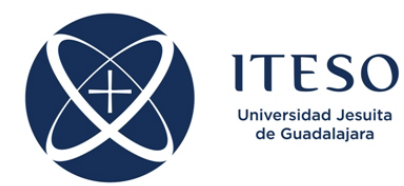

## **Optimization-Based Modeling and Design of Electronic Circuits Assignment 1**

Prof. J. E. Rayas-Sánchez January 2019

1) Calculate "by hand" the Hessian matrix of the bowl and Rosenbrock functions described in the lecture notes. Determine if these two functions have a positive definite Hessian everywhere, if not, determine some regions where these functions have a non-positive definite Hessian.

2) Develop a Matlab function to calculate the derivative of a unidimensional scalar function fun  $(x)$  at a point  $x_0$ . The function should have the following functionality:

```
% Usage: D = Derivative(fun, x0)<br>% fun: name of the scala
% fun: name of the scalar function (string).<br>% x0: point of interest (scalar).
% x0: point of interest (scalar).<br>% D: derivative of fun at x0 (sca
              D: derivative of fun at x0 (scalar).
```
Indicate the reference(s) used to write the algorithm. Test your Matlab function with the cases shown in the following table (calculate *D* and the error  $|y'(x_0) - D|$  for each case).

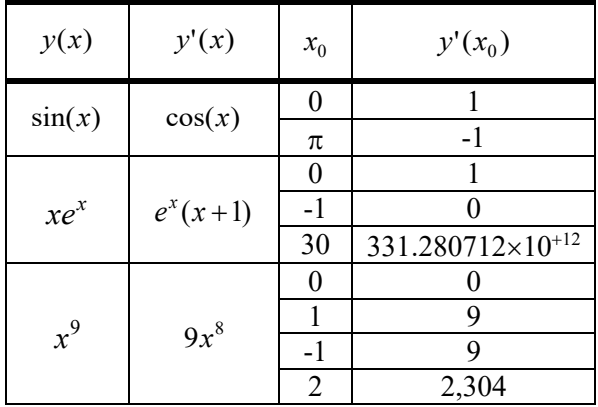

3) Taking the previous function as a basis for construction, develop a Matlab function to calculate the gradient of a multidimensional scalar function. The function should have the following functionality:

```
% Usage: g = Grad(fun, x0)<br>% fun: name of the
% fun: name of the multidimensional scalar function (string). This
% function takes a vector argument of length n and returns a<br>% scalar.
% scalar.<br>% x0: point of
% x0: point of interest (vector of length n).
% g: vector containing the gradient of fun at x0. The size(g)=<br>% size(x0)
             size(x0).
```
Indicate the reference(s) used in writing the algorithm. Test your Matlab function with the cases shown in the following table (calculate *g* and the scalar error  $\|\nabla y(\mathbf{x}_0) - \mathbf{g}\|_2$  for each case).

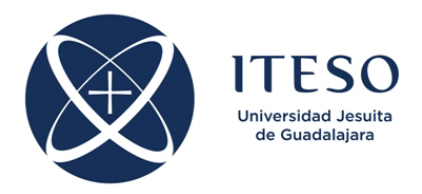

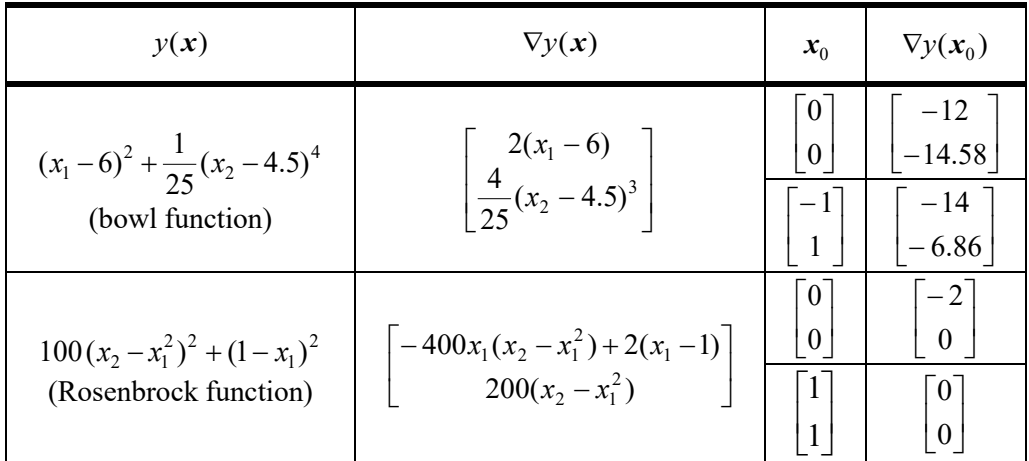

4) Taking the previous function as a basis for construction, develop a Matlab function to calculate the Jacobian of a multidimensional vector function. The function should have the following functionality:

```
% Usage: J = Jacobian (fun, x0)<br>% fun: name of the mul
% fun: name of the multidimensional vector function (string). This<br>% function takes a vector argument of length n and returns a
% function takes a vector argument of lenght n and returns a<br>% vector of length m
% vector of length m.<br>% x0: point of interest (v
% x0: point of interest (vector of length n).
            J: Jacobian of fun at x0 (matrix with m rows and n columns).
```
Indicate the reference(s) used in writing the algorithm. Test your Matlab function with the cases shown in the following table (calculate  $J_{\text{Matlab}}$  and the scalar error  $\left| J(y(x_0)) - J_{\text{Matlab}} \right|_{\text{F}}$  for each case).

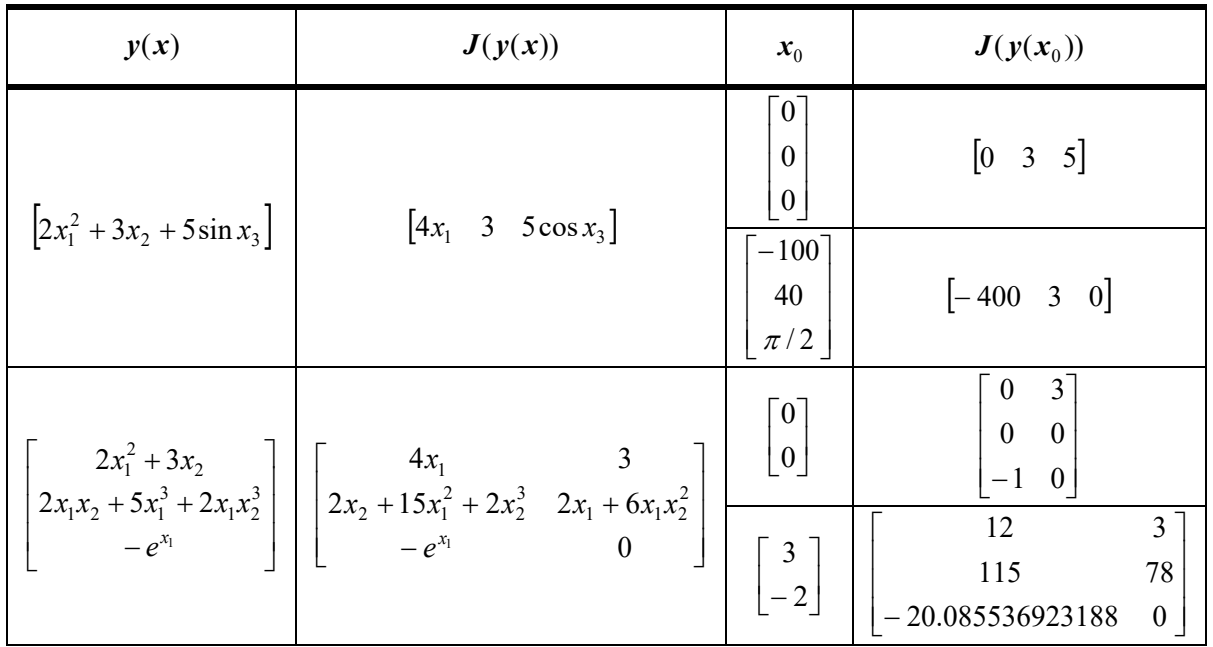

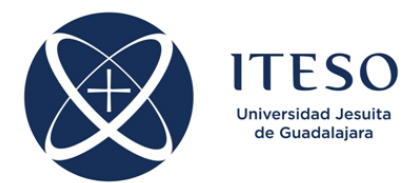

5) Taking the two previous functions as a basis for construction, develop a Matlab function to calculate the Hessian of a multidimensional scalar function. The function should have the following functionality:

```
% Usage: H = Hessian(fun, x0)<br>% fun: name of the mu
% fun: name of the multidimensional scalar function (string). This
% function takes a vector argument of length n and returns a 
% scalar.<br>% x0: point of
% x0: point of interest (vector of length n).
         H: Hessian of fun at x0 (n by n symmetric matrix).
```
Indicate the reference(s) used in writing the algorithm. Test your Matlab function with the cases shown in the following table and show the corresponding results (calculate  $H_{\text{Matlab}}$  and the scalar error  $\left\| H(y(x_0)) - H_{\text{Matlab}} \right\|_{\text{F}}$  for each case).

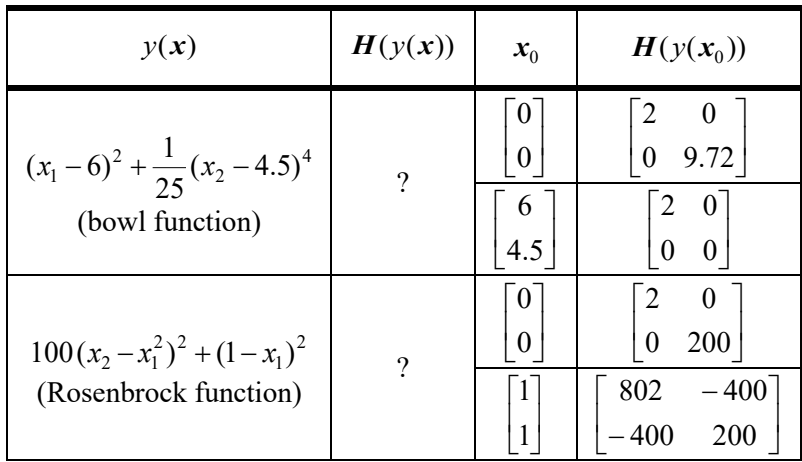

Submission deadline: February 13, 2019